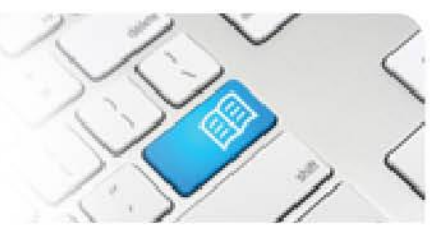

## **SRef-01 - Supervisor Reference Sheet - How to complete a student feedback form.**

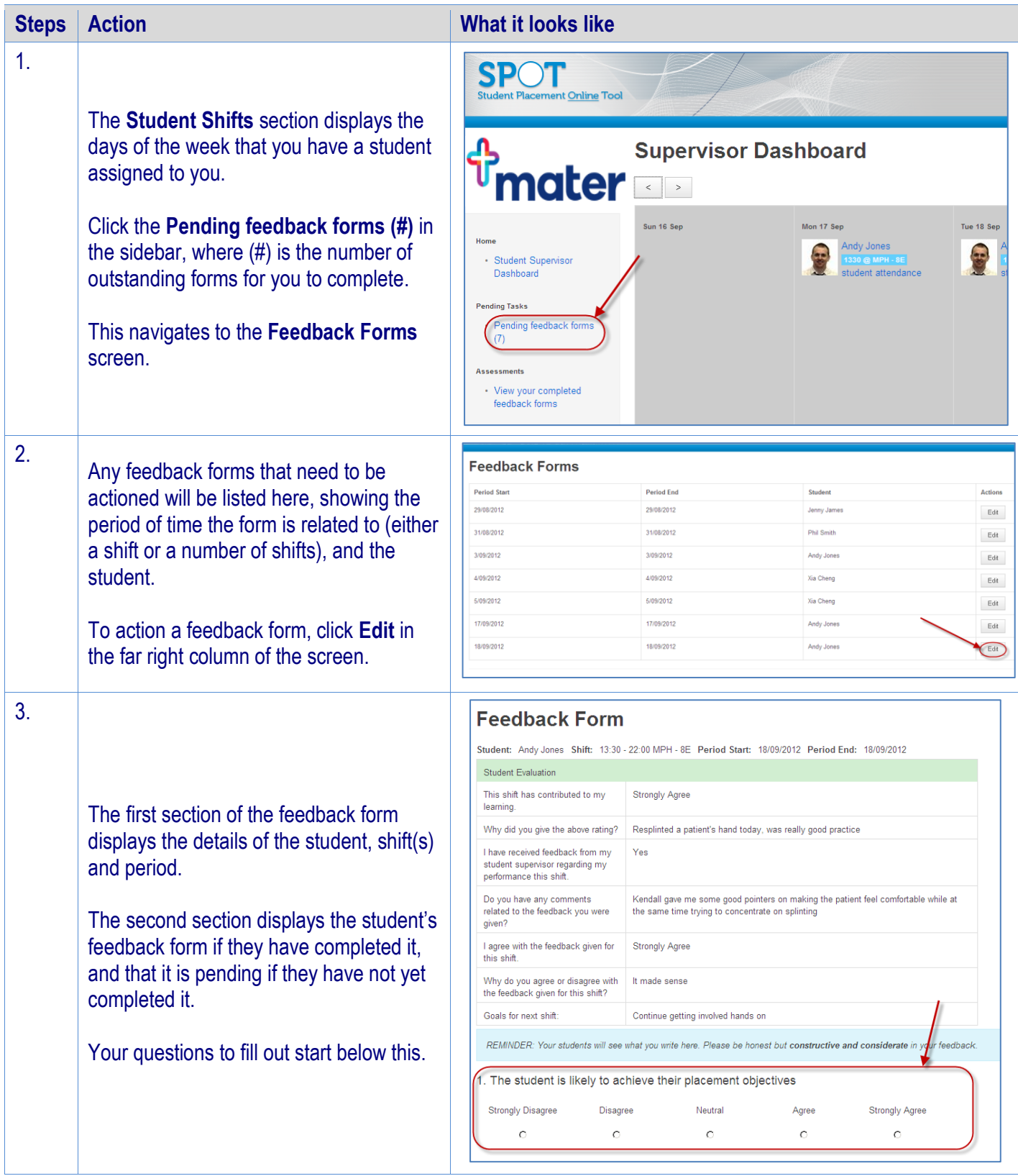

**SPOT** Student Placement Online Tool

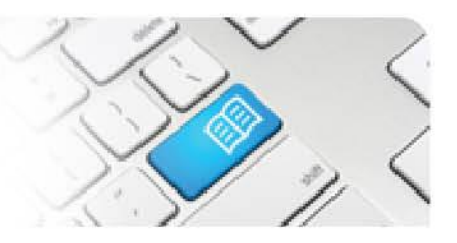

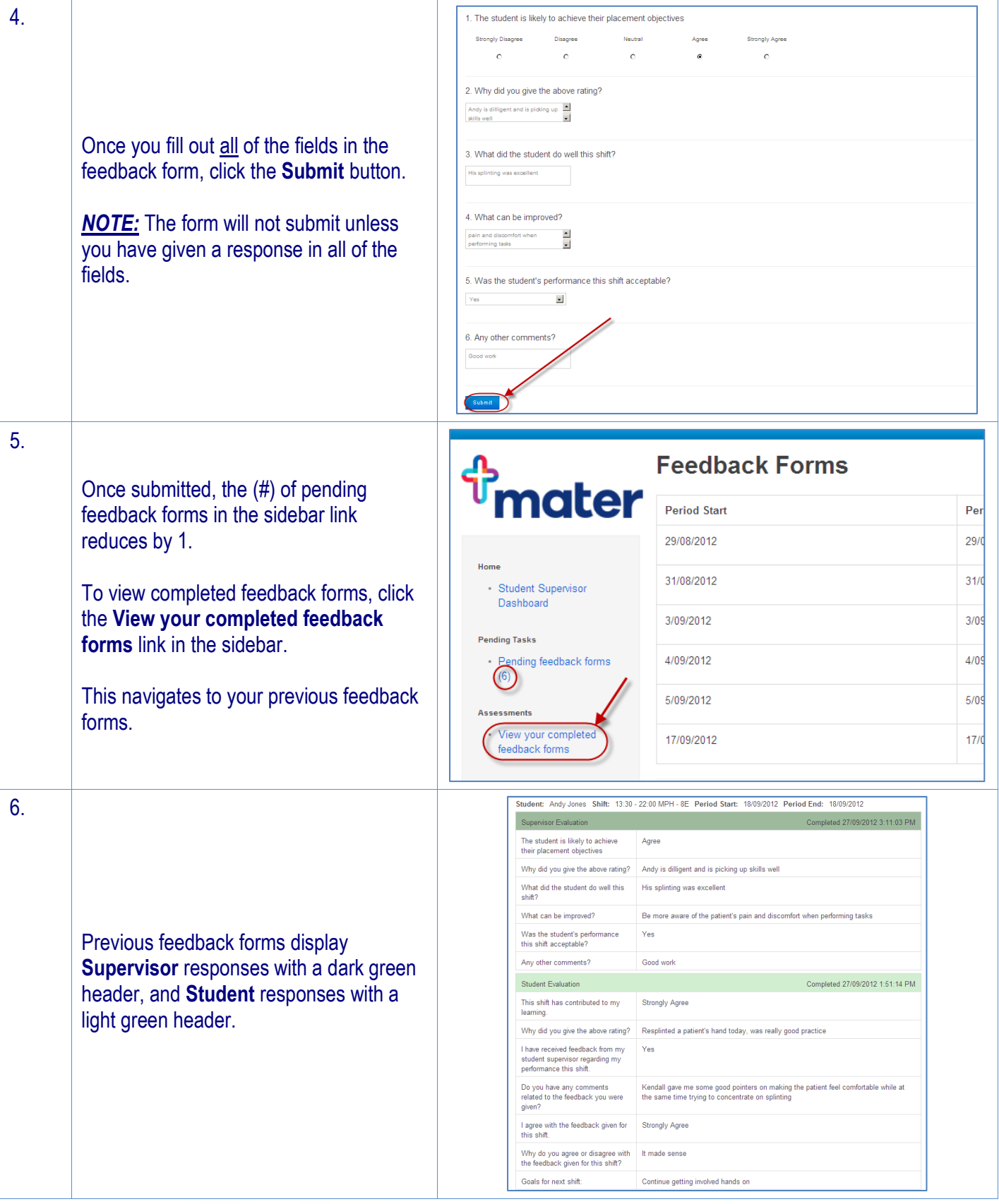

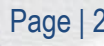